**Serg Kryvonos** 2023 Berlin

Ot

 $\sqrt{6}$ 

I

OSS

 $\frac{\epsilon_{\rm c}}{\epsilon_{\rm c}}$ 

**Kitch** 

 $\boldsymbol{Q}$  $\mathscr{E}'$   $\omega$ 

 $\bullet$ 

**COL** 

 $\mathbf{A}$ 

 $\hat{c}$ 

 $\mathbf{C}$ 

 $\mathbf \Theta$ 

0

 $\mathfrak{S}$ 

</del>

 $\{...\}$ 

 $\cdots$ 

# PROBLEM

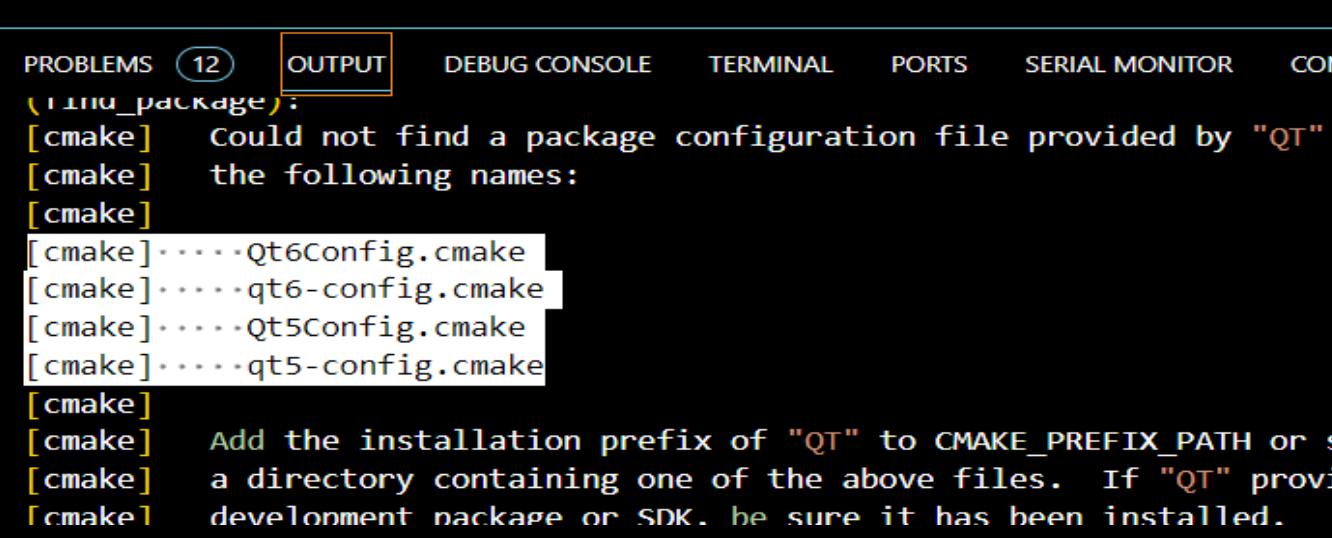

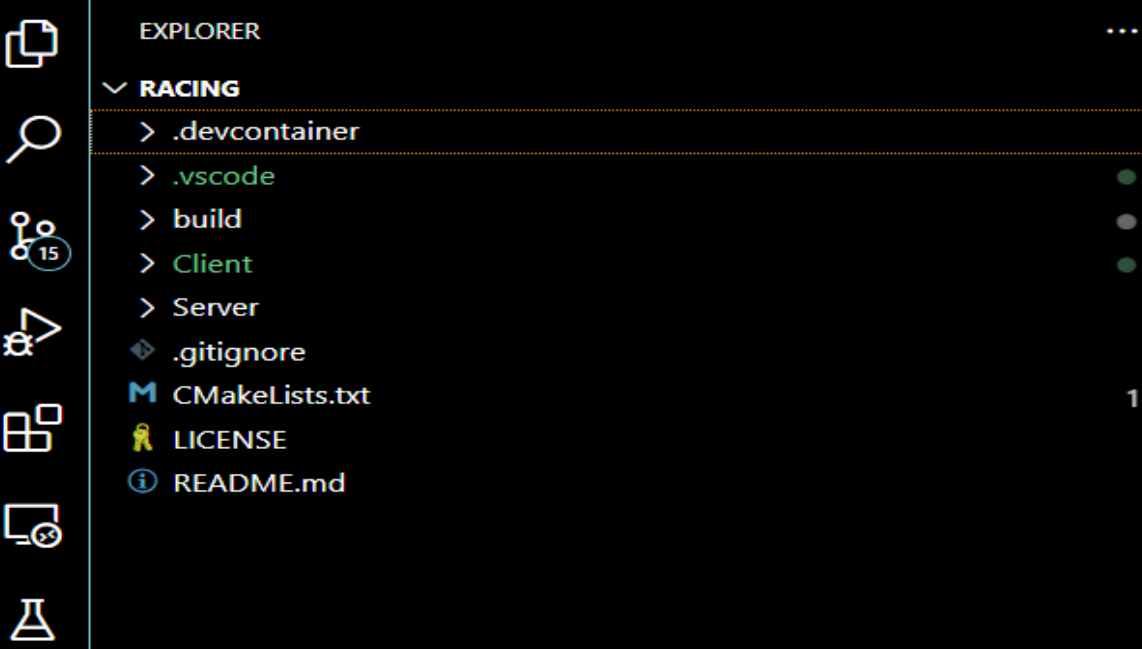

 $\leftarrow$   $\rightarrow$ 

#### Select a Kit for racing

#### [Scan for kits] Search for compilers on this computer

[Unspecified] Unspecified (Let CMake guess what compilers and environment to use) Clang 12.0.0 (GNU CLI) for MSVC 16.11.34301.259 (Visual Studio Build Tools 2019 Release - amd... Clang 12.0.0 (GNU CLI) for MSVC 16.11.34301.259 (Visual Studio Build Tools 2019 Release - x86)... Clang 12.0.0 (MSVC CLI) for MSVC 16.11.34301.259 (Visual Studio Build Tools 2019 Release - am... Clang 12.0.0 (MSVC CLI) for MSVC 16.11.34301.259 (Visual Studio Build Tools 2019 Release - x86... Clang 16.0.5 (GNU CLI) for MSVC 17.8.34316.72 (Visual Studio Community 2022 Release - amd6... Clang 16.0.5 (GNU CLI) for MSVC 17.8.34316.72 (Visual Studio Community 2022 Release - x86) U... Clang 16.0.5 (MSVC CLI) for MSVC 17.8.34316.72 (Visual Studio Community 2022 Release - amd... Clang 16.0.5 (MSVC CLI) for MSVC 17.8.34316.72 (Visual Studio Community 2022 Release - x86)... Visual Studio Build Tools 2019 Release - amd64 Using compilers for 16.11.32 (x64 architecture) Visual Studio Build Tools 2019 Release - amd64\_x86 Using compilers for 16.11.32 (x64\_x86 architectu... Visual Studio Build Tools 2019 Release - x86 Using compilers for 16.11.32 (x86 architecture) Visual Studio Build Tools 2019 Release - x86\_amd64 Using compilers for 16.11.32 (x86\_x64 architectu... Visual Studio Community 2022 Release - amd64 Using compilers for 17.8.1 (x64 architecture) Visual Studio Community 2022 Release - amd64\_x86 Using compilers for 17.8.1 (x64\_x86 architecture) <u> Marial Chiefle Communistic 2022 Delocacion CC Heine compilent for 47.0.4 6.06 contribu</u>

## Qute command list

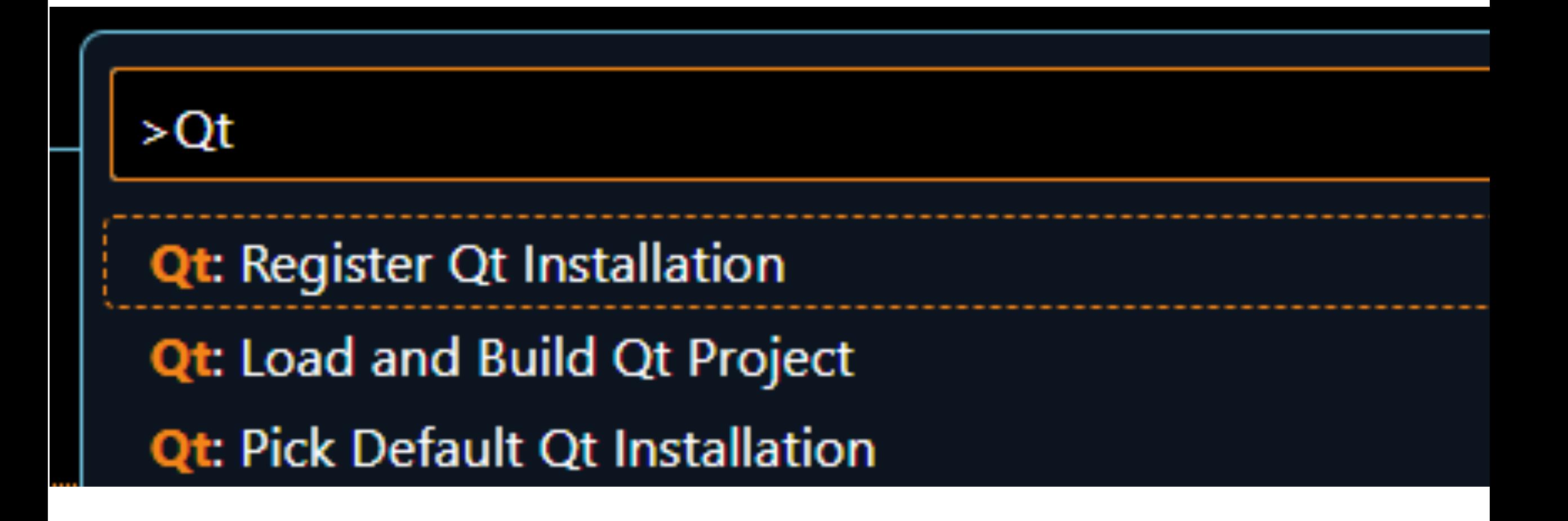

#### Select a Kit for racing

Qt-5.15.2-winrt\_x64\_msvc2015 Unspecified (Let CMake guess what compilers and environment to use) Qt-5.15.2-winrt\_x64\_msvc2019 Unspecified (Let CMake guess what compilers and environment to use) Qt-5.15.2-winrt\_x86\_msvc2019 Unspecified (Let CMake guess what compilers and environment to use) Qt-6.6.0-android\_arm64\_v8a Kit for toolchain file c:\Qt\6.6.0\android\_arm64\_v8a\lib\cmake\Qt6\qt.tool... Qt-6.6.0-android\_armv7 Kit for toolchain file c:\Qt\6.6.0\android\_armv7\lib\cmake\Qt6\qt.toolchain.cma... Qt-6.6.0-android\_x86 Kit for toolchain file c:\Qt\6.6.0\android\_x86\lib\cmake\Qt6\qt.toolchain.cmake Qt-6.6.0-android\_x86\_64 Kit for toolchain file c:\Qt\6.6.0\android\_x86\_64\lib\cmake\Qt6\qt.toolchain.cm... Qt-6.6.0-mingw\_64 Kit for toolchain file c:\Qt\6.6.0\mingw\_64\lib\cmake\Qt6\qt.toolchain.cmake Qt-6.6.0-msvc2019\_64 - Clang 12.0.0 (GNU CLI) for MSVC 16.11.34301.259 (Visual Studio Build T... Qt-6.6.0-msvc2019\_64 - Clang 12.0.0 (MSVC CLI) for MSVC 16.11.34301.259 (Visual Studio Build ... Qt-6.6.0-msvc2019\_64 - Clang 16.0.5 (GNU CLI) for MSVC 17.8.34316.72 (Visual Studio Communi... Qt-6.6.0-msvc2019\_64 - Clang 16.0.5 (MSVC CLI) for MSVC 17.8.34316.72 (Visual Studio Commu... Qt-6.6.0-msvc2019\_64 - Visual Studio Build Tools 2019 Release - amd64 Kit for toolchain file c:\Qt\... Qt-6.6.0-msvc2019\_64 - Visual Studio Build Tools 2019 Release - x86\_amd64 Kit for t Qt-6.6.0-msvc2019\_64 - Visual Studio Community 2022 Release - amd64 Kit for toolcham me c: you... Qt-6.6.0-msvc2019\_64 - Visual Studio Community 2022 Release - x86\_amd64 Kit for toolchain file ... Qt-6.6.0-wasm\_multithread Kit for toolchain file c:\Qt\6.6.0\wasm\_multithread\lib\cmake\Qt6\qt.toolch...

Kit for toolchain file c:\Qt\6.6.0\msvc2019\_64\lib

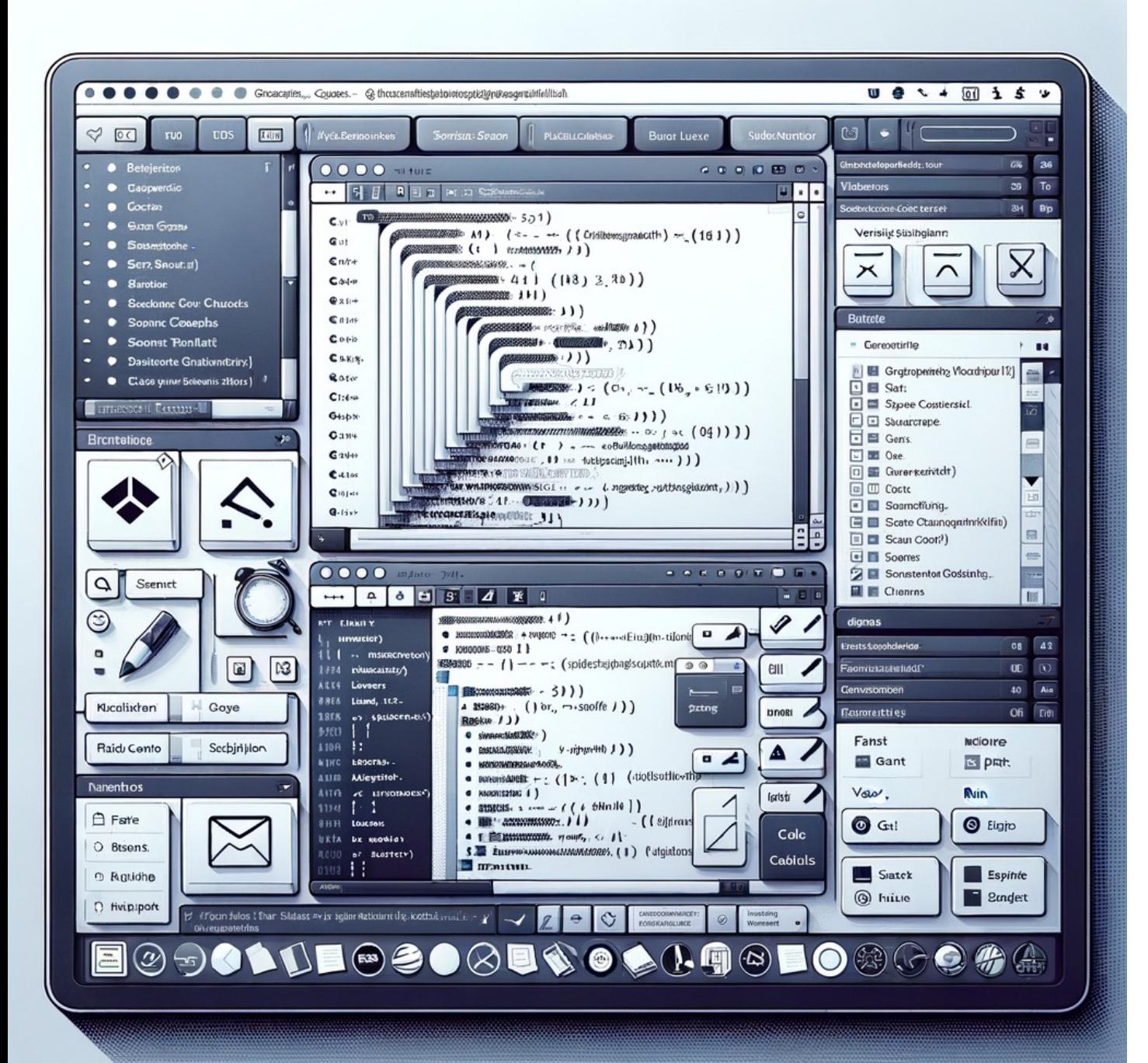

## Features **FEATURES**

### Qt installation detection

### CMake kits integration

QMake pro build

QML

UI designer integration

MinGW

Visual Studio Clang

## QMake

- Pick Qt installation
- See new settings.json
- Build

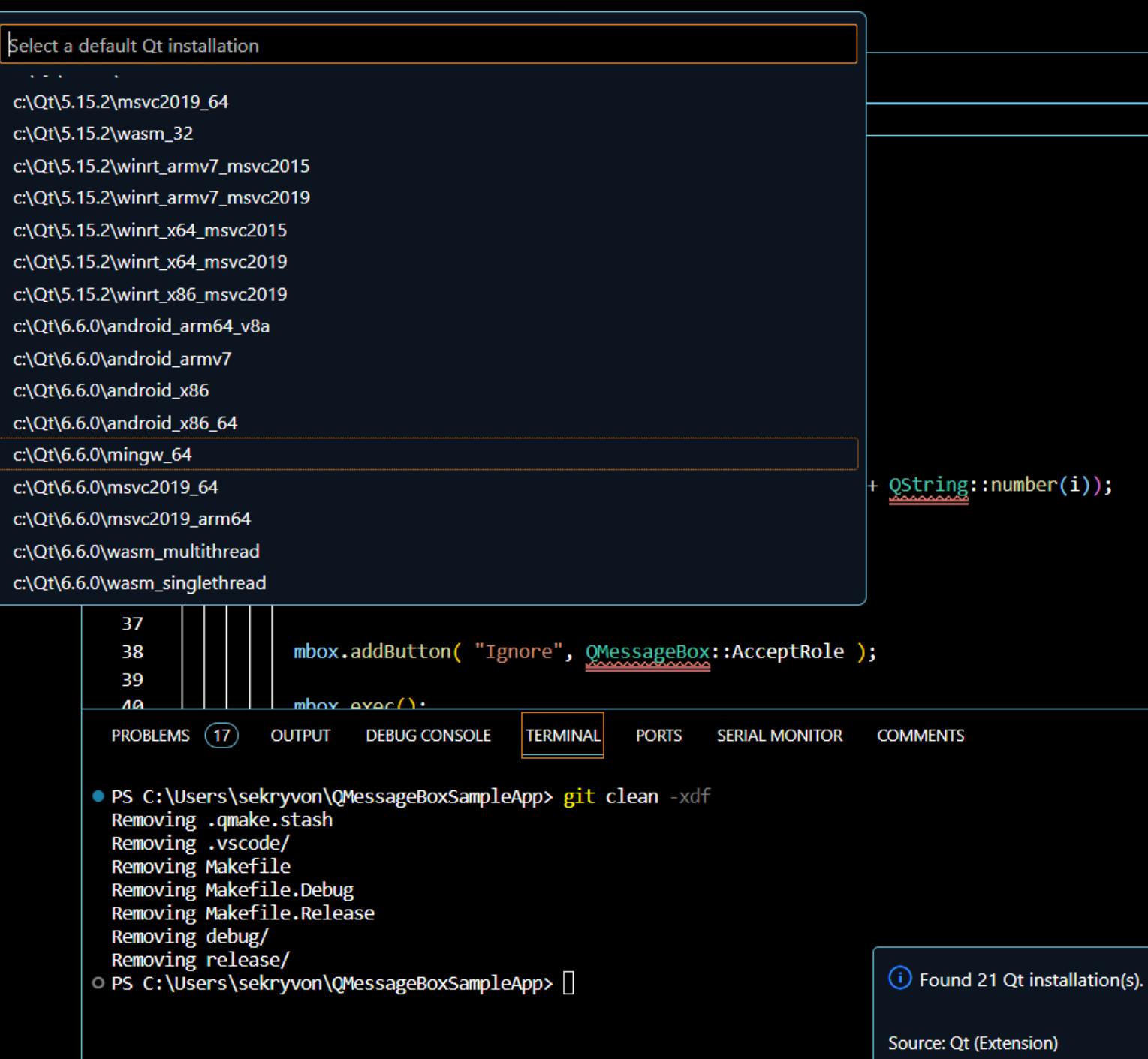

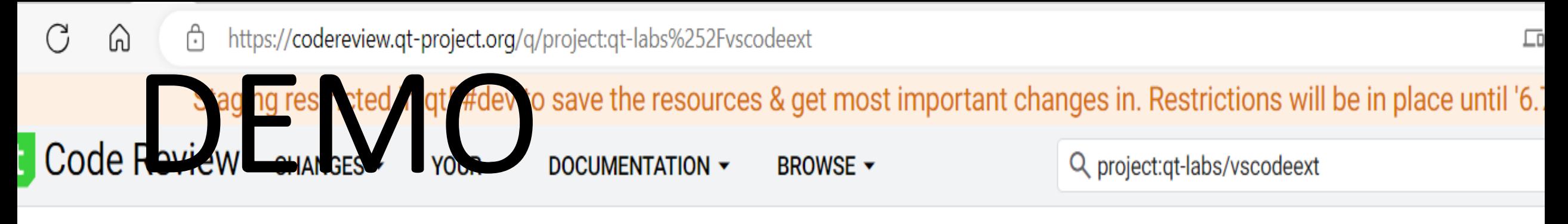

### labs/vscodeext

etail: <u>Repo settings</u> wse: gitweb

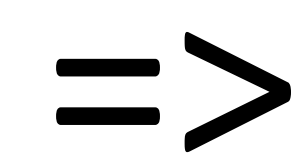

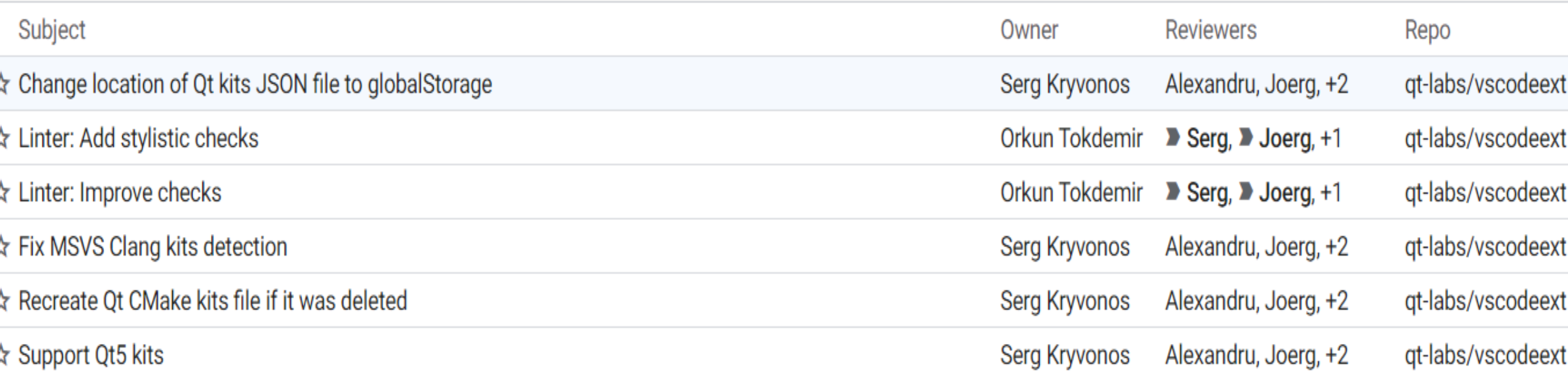

## CMake

- Pick Qt-CMake kit
- Configure
- Build

#### Select a Kit for racing

Qt-5.15.2-winrt\_x64\_msvc2015 Unspecified (Let CMake guess what compilers and e Qt-5.15.2-winrt\_x64\_msvc2019 Unspecified (Let CMake guess what compilers and e Qt-5.15.2-winrt\_x86\_msvc2019 Unspecified (Let CMake guess what compilers and e Qt-6.6.0-android\_arm64\_v8a Kit for toolchain file c:\Qt\6.6.0\android\_arm64\_v8a\lib Qt-6.6.0-android\_armv7 Kit for toolchain file c:\Qt\6.6.0\android\_armv7\lib\cmake\C Qt-6.6.0-android\_x86 Kit for toolchain file c:\Qt\6.6.0\android\_x86\lib\cmake\Qt6\qt. Qt-6.6.0-android\_x86\_64 Kit for toolchain file c:\Qt\6.6.0\android\_x86\_64\lib\cmake\ Qt-6.6.0-mingw\_64 Kit for toolchain file c:\Qt\6.6.0\mingw\_64\lib\cmake\Qt6\qt.tool Qt-6.6.0-msvc2019\_64 - Clang 12.0.0 (GNU CLI) for MSVC 16.11.34301.259 (Vis Qt-6.6.0-msvc2019\_64 - Clang 12.0.0 (MSVC CLI) for MSVC 16.11.34301.259 (V Qt-6.6.0-msvc2019\_64 - Clang 16.0.5 (GNU CLI) for MSVC 17.8.34316.72 (Visua Qt-6.6.0-msvc2019\_64 - Clang 16.0.5 (MSVC CLI) for MSVC 17.8.34316.72 (Visu Qt-6.6.0-msvc2019\_64 - Visual Studio Build Tools 2019 Release - amd64 Kit for Qt-6.6.0-msvc2019\_64 - Visual Studio Build Tools 2019 Release - x86\_amd64 K Qt-6.6.0-msvc2019\_64 - Visual Studio Community 2022 Release - amd64 Kit fo Qt-6.6.0-msvc2019\_64 - Visual Studio Community 2022 Release - x86\_amd64 | Qt-6.6.0-wasm\_multithread Kit for toolchain file c:\Qt\6.6.0\wasm\_multithread\lib\ci

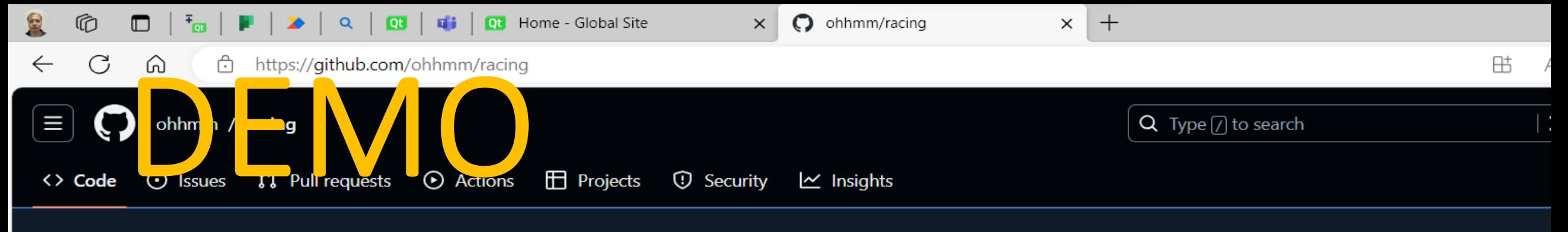

 $\odot$ 

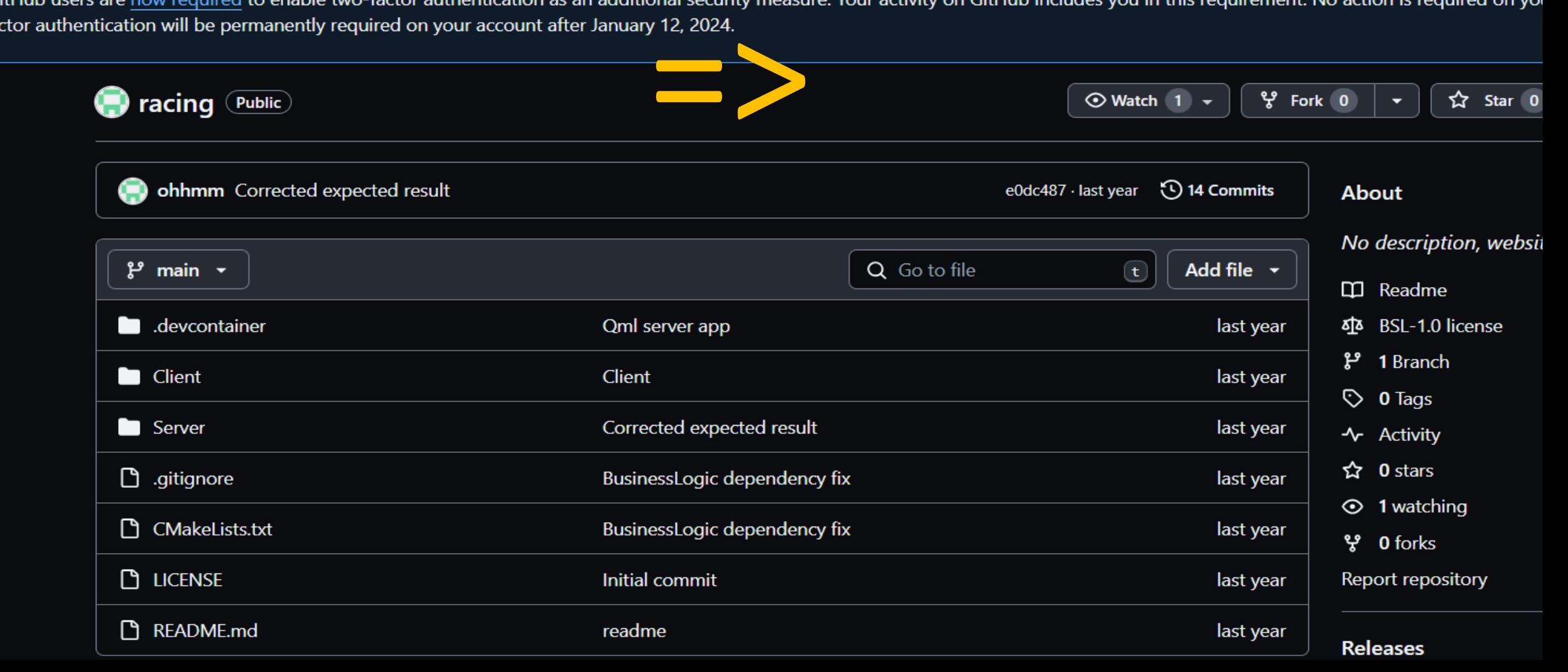

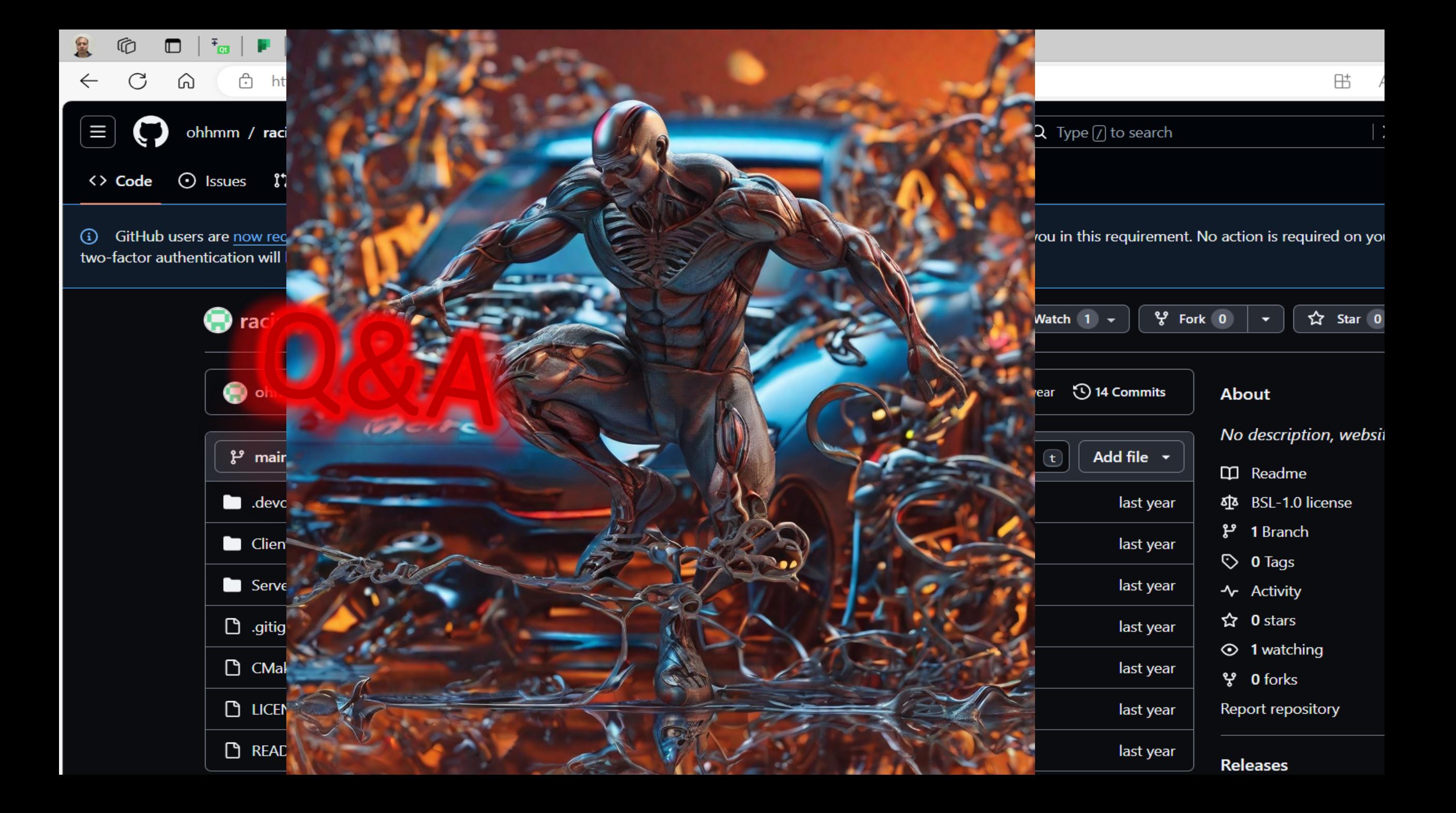